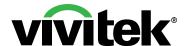

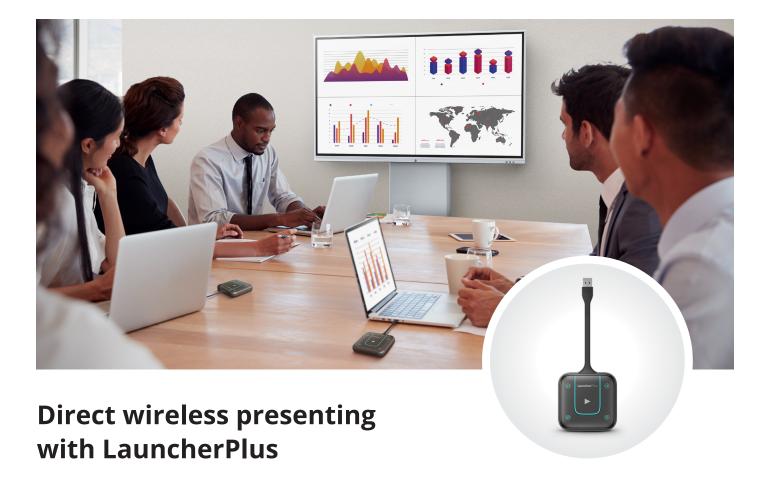

The NovoConnect LauncherPlus is an USB plug-andplay device, which mirrors the laptop content to the main display to instantly start the wireless presentation. Ideal for guests that don't have the NovoConnect software installed on their PC or Mac. The LauncherPlus offers a single-click connection to connect & present while guaranteeing a secure connection process with zero impact on the existing network.

## **Features**

- Read-Only Memory (ROM) designed
- · One click connection for wireless screen mirroring
- 5 buttons for quick access and easy control
- Optimized WiFi performance 2.4GHz & 5GHz
- Fast, stable, longer distance range (15m typical)
- · Zero impact on existing network traffic
- Password Lock to protect settings
- Compatible with NovoConnect devices (\*)
- Compatible with Windows® and Mac® OS computers
- ISO 27001 and AES-256 for secure communication.

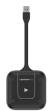

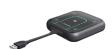

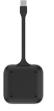

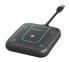

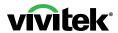

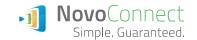

| MODEL NUMBER                     |                        | LauncherPlus (WQL400)                                                                                                    |
|----------------------------------|------------------------|----------------------------------------------------------------------------------------------------|
| Connection Port                  |                        | USB2.0 Type A                                                                                                    |
| Wireless                         |                        | 802.11 ac/b/g/n (2.4GHz & 5GHz Frequency Bands), 2T2R<br>Dual Band WiFi Antenna                                                                                 |
| LED Indicators                   |                        | Blue, Red                                                                                                    |
| Control Buttons                  |                        | Connectivity/ Full Display Button (Center), Join Presentation<br>Button, Move Projection Position Button, Screen Extension<br>Button, Show/Hide Software Button |
| Power Consumption                |                        | <500mA from USB port                                                                                                    |
| Multi-Platform<br>OS App Support |                        | Windows® 7 and above (32-bit/64-bit), Mac® 10.7 and above                                                                                                    |
| Security Solution                |                        | AES-256 Encryption, ISO27001                                                                                                    |
| Available Color                  |                        | Black                                                                                                    |
| Standard Contents                |                        | LauncherPlus (WQL400) x2 units, Documentation Kit                                                                                                    |
| Compatible Main Unit             |                        | NovoPro(NP2000), NovoEnterprise (NE3000EU), NC-X300, NC-X700, NC-X900, NovoProjector, NovoDisplay Series, NovoTouch Series (*)                                  |
| Weight (Per Unit)                |                        | 142g                                                                                                    |
| Dimensions<br>(L x W x H)        | Body Only              | 72mm x 72mm x 14.7mm                                                                                                    |
|                                  | Including<br>USB Cable | 188mm x 72mm x 14.7mm                                                                                                    |
| Warranty                         |                        | 2 Years                                                                                                    |

## **LauncherPlus Functionality**

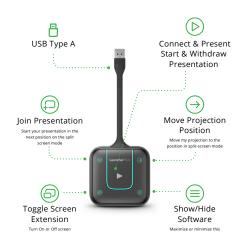

(\*) Excluding NovoCast

© Copyright 2021 Vivitek. Vivitek is a registered trademark of Delta, Inc. All specifications are subject to change at any time. Reference number: 02/2021